### **Esercitazione 7**

# Grafi

# Rappresentazione e algoritmi di visita

### **Grafo**

#### **G = (V,E)** non orientato

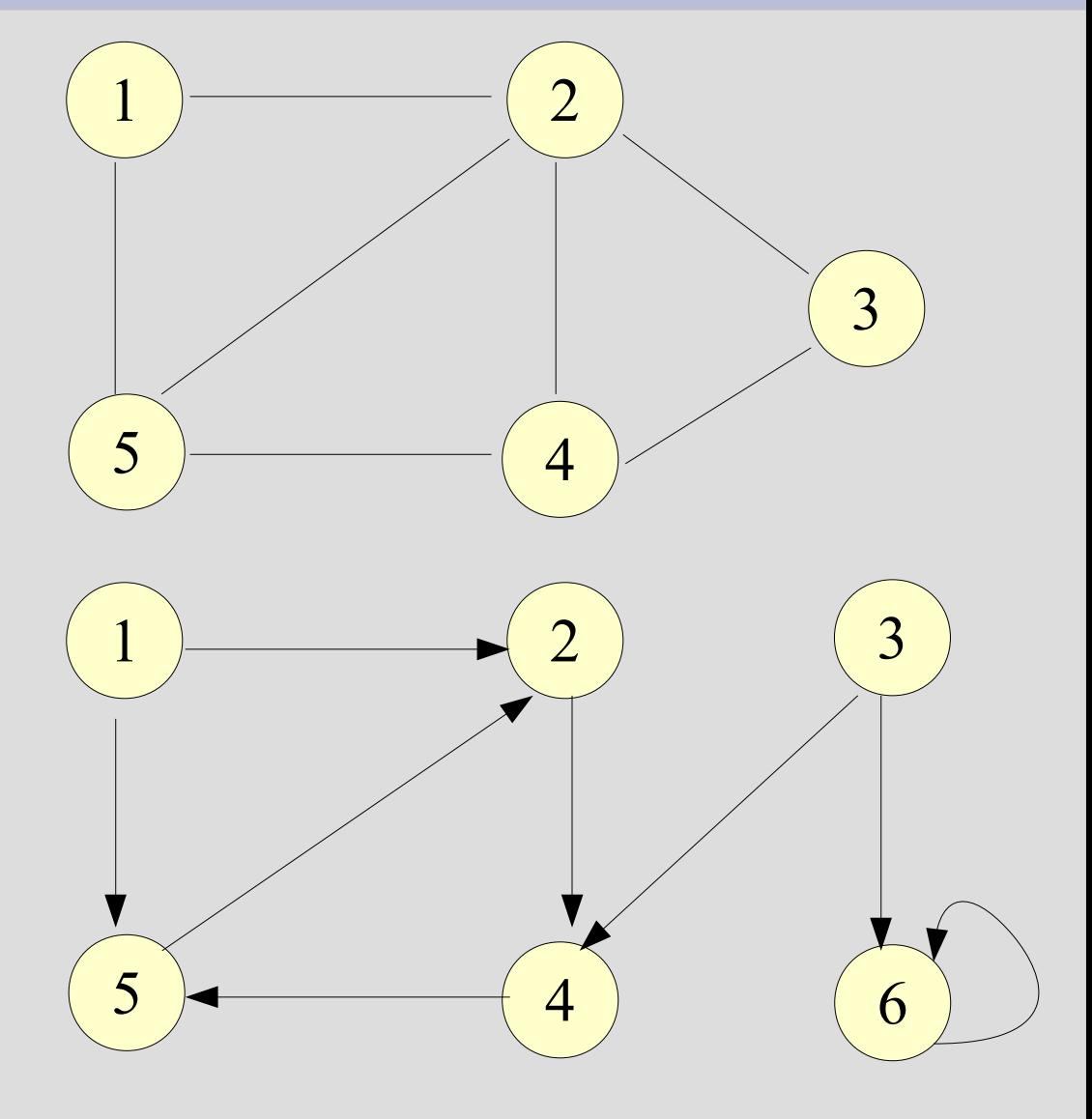

**G = (V,E)** orientato

### **Rappresentazione**

- **Grafo G = (V,E)**
- 2 metodi standard per la rappresentazione
	- *Liste di adiacenza*
	- *Matrici di adiacenza*
- Entrambi validi sia per **grafi orientati** che **non orientati**

## **Liste di adiacenza**

- **Grafo G = (V,E)**
- Array Adj di *VI* liste, una per ogni vertice in **V**
- Per ogni vertice **u** in **V**, **Adj[u]** contiene tutti i vertici **v** in **V** tali che esista un arco **(u,v)** in **E** (tutti i *vertici adiacenti* a **u** in **G**, memorizzati in *ordine arbitrario*)
- A livello implementativo, una soluzione è che **Adj[u]** contenga un *puntatore* a tali vertici

### **Grafo non orientato**

#### **G = (V,E)** non orientato

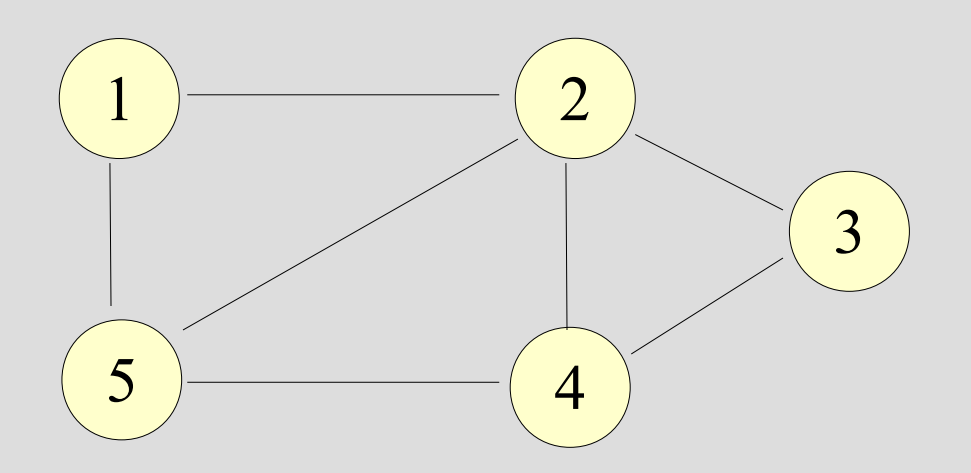

#### **Lista di adiacenza**

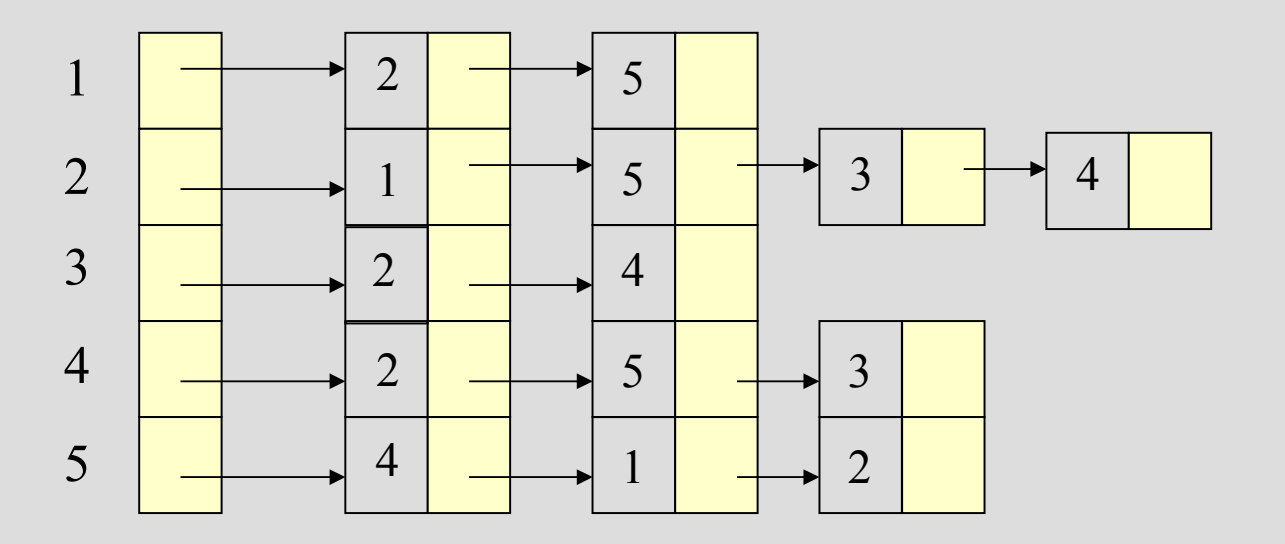

## **Grafo orientato**

**G = (V,E)** orientato

#### **Lista di adiacenza:**

La somma delle lunghezze di tutte le liste di adiacenza è pari ad **|E|**

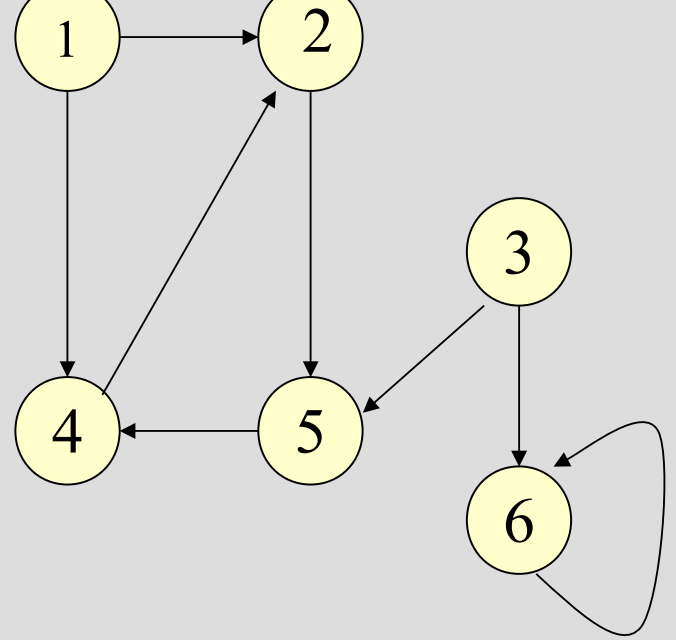

![](_page_5_Figure_5.jpeg)

### **Grafo orientato e pesato**

**G = (V,E)** orientato e pesato

#### **Lista di adiacenza:**

il peso dell'arco **(u,v)** è memorizzato col vertice **v** nella lista di **u**

![](_page_6_Figure_4.jpeg)

![](_page_6_Figure_5.jpeg)

### **Matrici di adiacenza**

- **Grafo G = (V,E)**
- Matrice **A = (ai j)** di dimensione **|V|x|V|**

**a**<sub>i j</sub> =  $\int$  1 se (i,j) appartiene a **E 0** altrimenti

 Per *archi pesati memorizzo il peso* anziché il valore **1**

### **Grafo non orientato**

#### **G = (V,E)** non orientato

![](_page_8_Figure_2.jpeg)

#### **Matrice di adiacenza (simmetrica)**

![](_page_8_Picture_112.jpeg)

1 2 3 4 5

## **Grafo orientato (e pesato)**

 $G = (V,E)$ orientato e pesato

![](_page_9_Figure_2.jpeg)

#### **Matrice di adiacenza (asimmetrica)**

![](_page_9_Figure_4.jpeg)

### **Implementazione con liste**

![](_page_10_Figure_1.jpeg)

# **Lettura grafo da file**

#### graph1 e graph2: **file di input** che contengono un **elenco di archi**

![](_page_11_Figure_2.jpeg)

# **Lettura grafo da file**

#### graph1w e graph2w: **file di input** che contengono un **elenco di archi pesati**

![](_page_12_Figure_2.jpeg)

### **Inserimento di un arco**

- Inserire un arco (u,v) nelle liste di adiacenza che rappresentano il grafo implica diverse operazioni a seconda del tipo di grafo considerato
- *Grafi orientati*: inserisco **v** in **Adj[u]**
- *Grafi non orientati*: inserisco **v** in **Adj[u]** e **u** in **Adj[v]**

## **Programma**

- *graph.cc*
- Programma che implementa la **rappresentazione di un grafo** mediante **liste di adiacenza**
- La struttura del grafo viene presa da un **file di input** che contiene l'elenco degli archi (potenzialmente orientati)
	- Programma predisposto per archi pesati
- **Suggerimento per l'implementazione:** iniziare col considerare un **grafo non orientato e non pesato**

## **Visita in ampiezza**

- Algoritmo di visita del grafo
- *Breadth-First Search (BFS)*
- *Grafo* **G=(V,E)** e *vertice sorgente* **s**
- Ispezione sistematica di tutti i vertici raggiungibili da **s**
- L'algoritmo scopre tutti i vertici che hanno distanza **k** da **s** prima di scoprire quelli a distanza **k+1**

## **Idea intuitiva**

- **Tenere traccia dello stato di ogni vertice** (già scoperto, appena scoperto, ancora da scoprire), "colorandolo" di un colore diverso
	- *bianco:* ancora non scoperto
	- *grigio:* appena scoperto ed appartenente alla **frontiera**
	- *nero:* terminata la visita (tutti i vertici adiacenti sono già stati scoperti --> non può avere nodi adiacenti bianchi)

![](_page_17_Figure_0.jpeg)

## **Strutture ausiliarie**

- Per ogni vertice **u** possono essere mantenuti altri attributi (non tutti necessari):
	- *colore*: **color[u]**
	- *padre* (o *predecessore*): **parent[u]**
	- la *distanza* dalla sorgente **s**: **d[u]**
- L'algoritmo fa uso di una *coda Q* con schema **FIFO** (**First In First Out**) per gestire l'insieme dei vertici grigi (frontiera)
	- Inizialmente nella coda ci sarà soltanto il nodo sorgente **s**

## **Coda Q**

- Coda **Q** implementata come una **lista**
- *Schema di gestione FIFO*
- Operazioni previste sulla coda **Q**: *enqueue* e *dequeue*
	- *enqueue:* inserisce un elemento in fondo alla lista (inserisce in coda)
	- *dequeue:* toglie il primo elemento dalla lista (estrae dalla testa)

## **Albero BFT**

- *La visita in ampiezza costruisce un albero BFT (Breadth-First Tree)*
- L'**albero BFT** mantiene l'informazione su chi è il **padre** (o **predecessore)** di ogni nodo **i** nella sequenza della visita in ampiezza

– Il nodo da cui si è arrivati a scoprire **i**

- Non pensiamo in realtà un albero nel senso di struttura dati (es. albero binario)
	- E' sufficiente utilizzare il vettore **parent[u]**

## **Costruzione albero BFT**

- L'albero inizialmente contiene solo il *nodo sorgente* **s**, che ne è la *radice*
- Quando un vertice bianco **v** viene scoperto durante la scansione della lista di adiacenza di un vertice **u** già scoperto (grigio), si aggiunge all'albero il vertice **v** e l'arco **(u,v)**: **u** è *padre* di **v**
	- Ogni vertice viene scoperto al massimo una volta -> ha al massimo un padre
	- Aggiungere all'albero significa aggiornare il relativo elemento nel vettore: **parent[v]=u**

# **Programma (1)**

#### *bfs\_visit.cc*

- Programma che implementa la **rappresentazione di un grafo** mediante **liste di adiacenza**
- La struttura del grafo viene presa da un file **di input** che contiene l'elenco degli archi (potenzialmente orientati e pesati)
- (Fin qui già fatto...)

# **Programma (2)**

- Il programma effettua poi la **visita in ampiezza di un grafo non orientato,** costruendo l'**albero di visita**
- **Suggerimento per l'implementazione:**  utilizzare le seguenti strutture ausilarie:
	- **color[u]**: mantiene il colore di ogni nodo durante la visita in ampiezza
	- **parent[u]**: mantiene il predecessore di **u** nella visita del grafo (il nodo da cui si è arrivati a visitare **u**)